# **TD INFORMATIQUE : Transfert d'un polluant dans une colonne d'absorption (d'après CCP 2016 PC - Modélisation)**

– But : modélisation de phénomènes physico-chimiques à partir de données expérimentales, puis simulation pour la prédiction de phénomènes physico-chimiques – Méthodes et outils utilisés :

optimisation de paramètres physico-chimiques par la méthode des moindres carrés recherche du minimum dans une liste modélisation de 2 paramètres temporels avec la méthode d'Euler intégration par la méthode des trapèzes affichage de courbes de niveaux (contours) pour l'étude de l'influence de 2 paramètres

Les colonnes d'absorption (ci-contre) sont utilisées pour la dépollution de gaz. Lors du contact entre les phases gazeuse et liquide, le polluant est transféré du gaz vers un solvant. On récupère un gaz purifié en sortie haute de colonne et le solvant chargé du polluant en pied de colonne. Ce procédé est utilisé par exemple pour absorber le dioxyde de carbone des gaz de combustion dans un solvant aminé afin d'éviter de rejeter ce gaz à effet de serre dans l'atmosphère. Pour dimensionner les colonnes d'absorption, il faut connaître la conductance de transfert du polluant dans le solvant (notée k**L**, unité : m.s**–1**).

Pour déterminer k<sub>L</sub>, on réalise deux expériences (figures 2 et 3) dans un réacteur de laboratoire biphasique gaz-liquide isotherme, alimenté par un débit variable de polluant A, de manière à maintenir sa pression partielle (notée  $P_A$ ) constante. On supposera que A est seul dans la phase gazeuse  $(P_{tot} = P_A)$ .

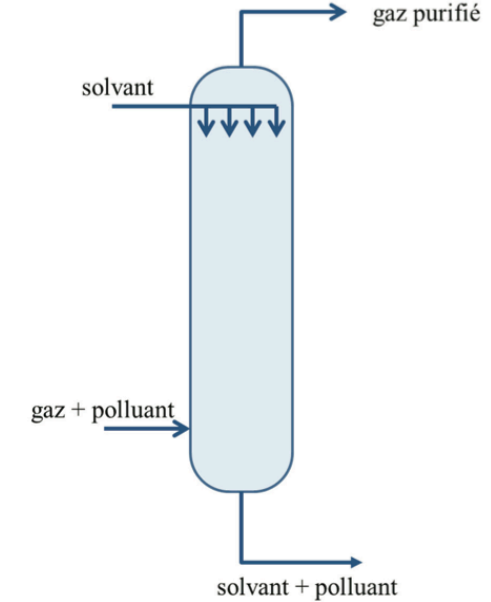

• expérience 1 (figure 2) : le seul phénomène qui a lieu est l'absorption physique du polluant A dans le solvant. Cette expérience permet d'obtenir la valeur du produit k<sub>L</sub>.*a*, où *a* est l'aire interfaciale entre le liquide et le gaz par unité de volume de la phase liquide (unité de *a* : m**<sup>2</sup>** .m**–3**)

• expérience 2 (figure 3) effectuée avec le même solvant mais qui contient un réactif B (de concentration initiale  $C_{B,0} = 1000 \text{ mol.m}^{-3}$ ) qui réagit avec le gaz polluant A (absorption physique + réaction chimique). On détermine ainsi les valeurs des deux paramètres  $k<sub>L</sub>$  et *a* de manière indépendante. On supposera que la réaction chimique en phase liquide s'écrit :  $A + B \rightarrow$  produits.

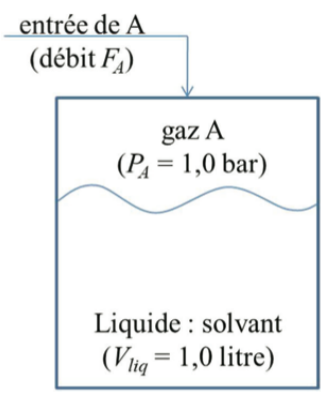

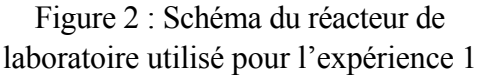

F**A** : débit molaire de A qui entre dans le réacteur. P**A** : pression partielle de A dans la phase gazeuse :  $P_A = 1,0$  bar V*liq* : volume de la phase liquide (solvant) :  $V_{liq} = 1.0$  L

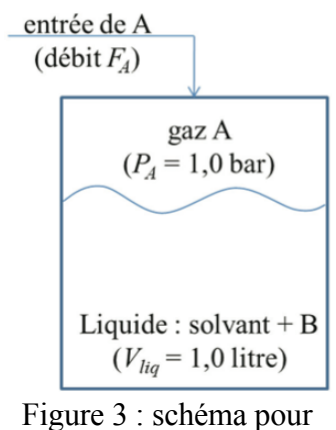

l'expérience 2

On enregistre le débit molaire de A qui entre dans le réacteur en fonction du temps pour les deux expériences (sans et avec le réactif B). Les données se trouvent dans un fichier nommé « data\_ccp2016.txt ». La première colonne correspond au temps (s). Les deuxième et troisième colonnes correspondent aux débits molaires de A enregistrés au cours des deux expériences (sans et avec le réactif B respectivement). Les colonnes sont séparées par des points virgules (tableau 1).

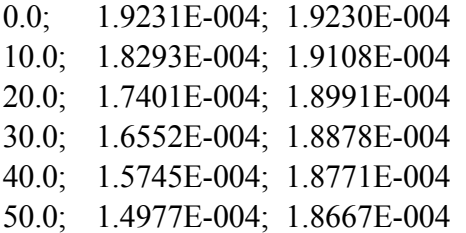

tableau 1 : données expérimentales contenues dans le fichier data\_ccp2016.txt

### **Modèles théoriques utilisés**

Les modèles théoriques sont obtenus à partir de bilans de matière et en considérant les phénomènes de diffusion et de réaction chimique dans la phase liquide.

Le phénomène de diffusion, expliquant le transfert du polluant A à l'interface entre les deux phases, est localisé au niveau de la couche limite (épaisseur supposée très faible) située à proximité de l'interface (zone délimitée par des pointillés sur la figure ci-contre). La loi de Henry à l'interface permet de relier la pression du polluant A à l'interface P**A**\* et la concentration à l'interface C**A**\*, maintenue constante pour

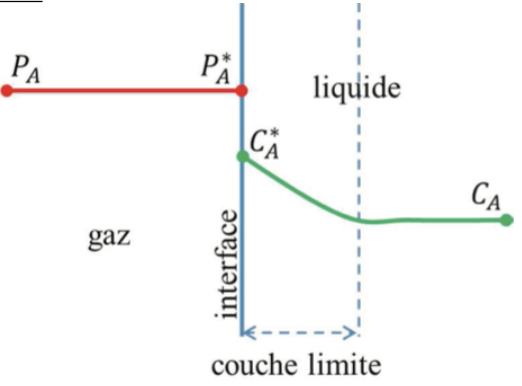

les deux expériences :  $C_A^* = 38.5$  mol.m<sup>-3</sup>. Pour les deux expériences, le débit molaire d'entrée  $F_A$ qui traverse l'interface gaz-liquide vers le solvant vaut  $F_A = k_L.a.(C_A^* - C_A).V_{liq}$ , où  $C_A$  est la concentration du polluant A dans le solvant et V**liq** le volume de la phase liquide.

**– Équation théorique dans le cas où le solvant ne contient pas le réactif B (expérience 1) :**  $C_A = C_A^* \left[1 - \exp(-k_L.a.t)\right] \implies F_A = k_L.a.V_{liq}. C_A^* \exp(-k_L.a.t)$  équation (0)

#### **– Équations théoriques dans le cas où le solvant contient le réactif B (expérience 2) :**

Les concentrations C<sub>A</sub> et C<sub>B</sub> sont régies par le système de deux équations différentielles suivant :

$$
\begin{cases}\n\frac{d C_{\mathbf{A}}}{dt} = k_{\mathbf{L}}.a(C_{\mathbf{A}}^{*} - C_{\mathbf{A}}) - a.C_{\mathbf{A}}^{*}.\sqrt{D_{\mathbf{A}}.k.C_{\mathbf{B}}} & (1) \\
\frac{d C_{\mathbf{B}}}{dt} = -a.C_{\mathbf{A}}^{*}.\sqrt{D_{\mathbf{A}}.k.C_{\mathbf{B}}} & (2)\n\end{cases}
$$

où 
$$
D_A
$$
 représente la diffusivité de A dans la phase liquide  $(D_A = 1,83.10^{-9} \text{ m}^2 \text{ s}^{-1})$ 

k est la constante cinétique vraie de la réaction entre A et B ( $k = 0,10 \text{ m}^3 \text{.} \text{mol}^{-1} \text{.} \text{s}^{-1}$ ), réaction d'ordre 1 par rapport à chacun des deux réactifs

 $C_{\bf B}$  est la concentration de B dans la phase liquide.

## **Questions**

**1)** Charger le fichier « data\_ccp2016.txt » qui contient les données expérimentales et créer trois vecteurs (listes ou tableaux numpy) t\_exp, FA\_exp1 et FA\_exp2 correspondant respectivement aux données des première, deuxième et troisième colonnes de ce fichier.

*Exemples de syntaxe pour charger le fichier avec la fonction numpy.loadtxt du module numpy :*

 *A=np.loadtxt('chemin d'accès complet du fichier',delimiter=' ;',usecols=[0]) # pour la 1ère colonne T=np.loadtxt('chemin d'accès',delimiter=' ;') # pour le fichier complet (sous forme de matrice)*

On souhaite déterminer la valeur du produit k<sub>L</sub>.*a* par une méthode d'optimisation numérique de paramètres. La méthode utilisée est celle des moindres carrés. Il s'agit d'une méthode qui permet de comparer les données expérimentales (FA\_exp1 ici) au modèle mathématique du débit molaire de A que l'on notera FA\_th1, fourni par l'équation (0) ci-dessus. Ce débit molaire est une fonction du temps et du produit k<sub>L</sub> *a* que l'on souhaite déterminer. La méthode des moindres carrés donne la valeur optimale du produit k<sub>L</sub>.*a* qui permet de calculer le débit molaire théorique FA th1 représentant le mieux le débit molaire expérimental FA\_exp1. La valeur optimale est celle qui permet de minimiser la somme quadratique des déviations des mesures aux prédictions. Cette somme notée  $S(k_{\text{L}}.a)$  peut se mettre sous la forme suivante :

$$
S(k_L \times a) = \sum_{i=1}^n \left( F_{Ai}^{exp1} - F_{Ai}^{th1}(k_L \times a) \right)^2
$$

avec n le nombre de points expérimentaux, i l'indice correspondant au point expérimental enregistré au temps expérimental t**<sup>i</sup>** (1≤i≤n), F**Aiexp1** le débit molaire expérimental obtenu au temps t**<sup>i</sup>** et F**Ai th1**(k**L**.*a*) le débit molaire théorique calculé au temps t**i** grâce au modèle (équation (0)).

**2)** Écrire une fonction smc(kla,t\_exp,FA\_exp1) qui retourne la valeur de la quantité S et où l'argument d'entrée kla représente le produit k<sub>L</sub>.*a*.

**3)** Tracer sur un graphe l'évolution de S en fonction de kla (avec kla compris entre 0,001 et 0,02 USI). En déduire une estimation de la valeur optimale kla opt du produit  $k<sub>L</sub> a$ .

**4)** Déterminer une valeur numérique précise de kla\_opt. On pourra par exemple créer une fonction permettant de déterminer le minimum d'une liste ainsi que l'indice correspondant à ce minimum.

**5)** Superposer sur un même graphe l'évolution des débits molaires théorique et expérimental de A en fonction du temps (dans le cas où seul le phénomène d'absorption physique est étudié). Conclusion ?

On souhaite déterminer maintenant la valeur de l'aire interfaciale *a* en comparant les débits molaires expérimentaux obtenus lors de la deuxième expérience (en présence du réactif B dans le solvant) avec le débit molaire théorique calculé à partir du modèle indiqué plus haut (système des deux équations différentielles (1) et (2)).

**6)** Créer deux fonctions g(t,CA,CB,a,kla) et h(t,CA,CB,a) permettant de calculer les valeurs des fonctions g et h définies telles que :  $dC_A/dt = g(t, C_A, C_B, a, k_L, a)$  et  $dC_B/dt = h(t, C_A, C_B, a)$ 

La méthode utilisée pour résoudre le système d'équations différentielles est la méthode d'Euler à pas fixe. On note t0 le temps initial (premier élément du vecteur t\_exp), tf le temps final d'intégration (dernier élément du vecteur t\_exp) et dt le pas d'intégration.

Soient *n* le nombre de mesures réalisées pour chaque expérience et dt exp l'intervalle de temps entre deux mesures expérimentales successives du débit molaire du polluant A. Pour réaliser la comparaison entre les débits molaires théoriques et expérimentaux, on ne calculera que les valeurs du débit molaire théorique aux instants particuliers t<sub>i</sub> = i.dt exp. La méthode d'Euler ne permet cependant d'obtenir un résultat correct que si le pas d'intégration dt est suffisamment faible. Par conséquent, on utilisera un pas d'intégration dt cent fois plus petit que l'intervalle de temps entre deux mesures expérimentales dt\_exp.

**7)** Ecrire un code permettant de déterminer n, t0, tf, dt, dt\_exp ainsi que le nombre m (entier) d'intervalles d'intégration.

**8)** Ecrire une fonction euler(g,h,t0,tf,CA0,CB0,dt,m,a,kla) qui retourne deux vecteurs : le vecteur temps et le vecteur CA correspondant à la concentration calculée par la méthode d'Euler.

**9)** Proposer une fonction theorie2(a,kla) permettant de créer un vecteur FA\_th2 contenant les valeurs du débit molaire de A calculé aux instants particuliers expérimentaux t**<sup>i</sup>** à partir des valeurs de la concentration de A (CA\_th2) calculées en utilisant la fonction euler de la question précédente.

**10)** Déterminer la valeur optimale de l'aire interfaciale *a* par la méthode des moindres carrés, en minimisant la fonction  $S_2(a)$ :

$$
S_2(a) = \sum_{i=1}^n (F_{Ai}^{exp2} - F_{Ai}^{th2}(a))^2
$$

On pourra construire une fonction smc2(a,t\_exp,Fa\_exp2) qui retourne la valeur de la quantité S**2**.

## **11) Utilisation du modèle pour réaliser des simulations**

Les valeurs optimisées des paramètres k<sub>l</sub> et *a* étant connues, on va utiliser le modèle pour réaliser des prédictions. On propose d'étudier l'influence de la durée de la dépollution Tf et de la concentration initiale du réactif B (CB0) dans la phase liquide sur le débit molaire FA\_th2 en entrée du réacteur.

**a)** On considèrera dans un premier temps une durée Tf de dépollution égale à 1000 s. Écrire une fonction simulation(CB0) qui prend en arguments la concentration initiale CB0 du réactif B en mol.m**–3** et qui retourne les vecteurs temps et FA\_th2 obtenu à l'aide du modèle et des paramètres optimisés, en prenant le même pas dt que précédemment.

**b)** Calculer la quantité de matière n<sub>A</sub> de polluant A transféré dans la phase liquide à partir du débit molaire FA\_th2 obtenu à la question précédente par intégration sur l'intervalle 0 – 1000 s, en utilisant la méthode d'intégration des trapèzes.

**c)** Créer une fonction sim(CB0,Tf) qui retourne la quantité de matière n<sub>A</sub> de polluant A transféré en fonction de la concentration initiale du réactif B et de la durée de la dépollution Tf.

**d)** En utilisant notamment la fonction contour du module matplotlib.pyplot (et éventuellement la fonction np.meshgrid), afficher la « carte » (avec les courbes de niveaux) des valeurs de  $n_A$  en fonction de Tf et CB0, pour des valeurs de Tf comprises entre 100 et 3000 s, et pour des valeurs de CB0 comprises entre 500 et 2500 mol.m**–3**. Commenter le résultat obtenu.